# Analiza Algoritmilor de Segmentare a Imaginilor pentru Aplicaţii de timp real

Igor Calmîcov *Universitatea Tehnică a Moldovei igorioc@mail.md* 

*Abstract* **— În acest articol este descrisă o aplicaţie de segmentare a imaginilor a picăturii de aliaj preluate de camera video. Procesând aceste imagini în timp real sunt extrase unele caracteristici ai formei, în baza cărora se pot lua anumite decizii. Reconstruirea precisă a conturului este extrem de importantă, deoarece controlul parametrilor a microfirului în timpul procesului de turnare se bazează practic doar pe informaţia despre forma picăturii.** 

*Cuvinte cheie* **— procesarea imaginilor, segmentarea, detectarea muchiilor.** 

## I. INTRODUCERE

Segmentarea reprezintă împărțirea imaginilor pe zone de iteres. De regulă segmentarea urmăreşte extragerea, identificarea sau recunoaşterea unui anumit obiect dintr-o imagine. Zonele sau regiunele care alcătuiesc o imagine poartă numele de segmente. Nivelul de detalizare a imaginii depinde de problema concretă, ce se presupune a fi rezolvată. Segmentarea poate fi terminată când toate zonele de interes sunt izolate. Spre exemplu, la verificarea automatizată a producerii aparatajului electronic, interesul reprezintă analiza imaginilor cu scopul detectării anumitor defecte, deaceea segmentarea trebuie efectuată cu un nivel de detalizare nu mai mare decît este necesar pentru detectarea a astfel de defecte.

Segmentarea imaginilor netriviale reprezintă o problemă foarte complicată. Deaceea pentru atingerea rezultatelor dorite se parcurge la diferite metode de îmbunătățire a imaginilor în urma cărora vor fi amplificate zonele de interes şi în acelaşi timp atenuate zonele a imaginii ce nu reprezintă interes (fundalu) [7]. În unele cazuri pentru atingerea astfel de efecte se parcurge la alegerea senzorilor speciali, spre exemplu în domeniul militar sunt larg utilizate camere infraroșu, care permit evidențierea obiectelor țintă cu temperatură mai înaltă fată de mediul ambiant. Un alt exemplu ar fi utilizarea razelor X în controlul automatizat a defectelor sau diferite soluții indicatoare radioactive în medicină.

Segmentarea imaginii picăturii de în procesul de turnare a microfirului are ca scop detectarea (evidențierea) picăturii pe fundalul luminilor reflectate, şi urmarirea conturului acesteia. Determinarea precisă a conturului are o importanţă majoră, deoarece dimensiunele şi forma se utilizează la luarea deciziilor în conducerea procesului.

În instalatia experimentală de turnare a microfirului a fost utilizată o cameră de luat vedere obişnuită care nu permite redarea informaţiei de temperatură absolută. Analizând procesul de turnare s-a ajuns la concluzia că temperatura absolută nu este determinantă. E mai importantă informaţia a formei picăturii în zona capilarului. Un operator experimentat poate conduce procesul de turnare obţinînd microfir de diametru necesar analizând doar forma în zona capilarului.

Indirect temperatura poate fi determinată după luminozitate, de fapt cum şi o face operatorul. Pentru a prezenta această informaţie într-o formă mai comodă imaginea picăturii este pseudocolorată.

#### II. METODE DE SEGMENTARE A IMAGINILOR

La moment sunt cunoscute mai multe metode de segmentare a imaginilor - metode de prag, segmentarea bazată pe muchii, segmentarea bazată pe regiuni ş.a.

Metodele de prag presupun segmentarea imaginilor în baza analizelor intensităţii/culorii a fiecărui pixel. Pentru determinarea pragului de regulă se parcurge la analiza histogramelor. Stabilirea automată a pragului are la bază minimizarea probabilistică a erorii de clasificare a pixelilor în pixeli de fond şi pixeli obiect.

 De obicei aceste praguri se aleg ca fiind corespunzătoare minimelor locale a histogramei. În cazul imaginii bimodale, care conține două moduri dominante, segmentarea se reduce la operaţia de binarizare cu pragul  $T<sub>B</sub>$  ce corespunde nivelului de minim local, plasat între aceste două moduri.

După alegerea pragului  $T<sub>B</sub>$  toți pixelii imaginii inițiale sunt procesate după următoarea relație:

$$
P_a(m.n) = \begin{cases} 0, & 0 \le P_s(m.n) < T_B \\ 255, & T_B \le P_s(m.n) < 255 \end{cases}
$$
 (1)

unde *ps(m,n)* intensitatea pixelui cu coordonatele *m* şi *n*  din imaginea sursă, iar  $p_d(m,n)$  - pixelii imaginii segmentate.

Sunt cunoscute mai multe metode de determinare a pragului [1,2,3]. Spre exemplu, metoda propusă de Otsu prevede alegerea valorii de prag  $T_{\text{B}}$  care ar minimiza valoarea devierii de partiționare, care este definită ca sumă devierilor ponderate în interiorul claselor :

$$
\sigma_w^2(t) = w_1(t) \cdot \sigma_1^2(t) + w_2(t) \cdot \sigma_2^2(t) \qquad (2),
$$

unde ponderile *wi(t)* sunt probabilităţile claselor divizate cu pragul *t*, iar  $\sigma^2$ <sub>*i*</sub> – devierile acestor clase. În cazul cînd imaginea este binarizată *i*=2, adică avem 2 clase: pixelii ce reprezintă obiectul şi pixelii de fond. Otsu a demonstrat, că minimizarea divierii în interiorul clasei duce la maximizarea devierii între clase:

*6th International Conference on Microelectronics and Computer Science, Chişinău, Republic of Moldova, October 1-3, 2009*

$$
\sigma_B^2(t) = \sigma^2 - \sigma_W^2(t) =
$$
  
=  $w_1(t) \cdot (\mu_1(t) - \mu)^2 + w_2(t) \cdot (\mu_2(t) - \mu)^2$  (3)

$$
\mu = w_1(t) \cdot \mu_1(t) + w_2(t)\mu_2(t) \tag{4}
$$

 $\sigma_B^2(t) = w_1(t) \cdot w_2(t) \cdot [\mu_1(t) - \mu_2(t)]^2$  (5)

unde  $\sigma_B$  – este devierea între clase,  $\sigma_w$  – devierea în interiorul clasei şi *µi(t)* este media aritmetică a clasei *i*.

Algoritmul dat presupune alegerea iterativă pragului *t* încît să se obţină valoarea maximă a *σ<sup>2</sup> B*.

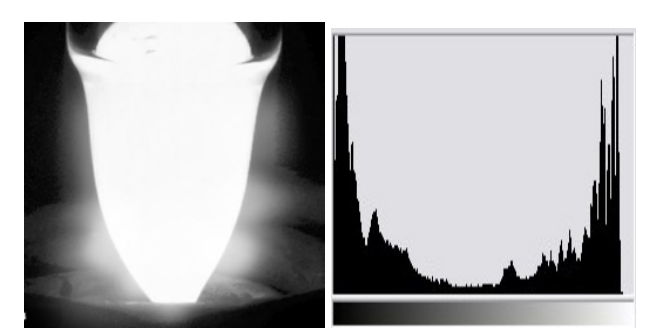

Fig 1. Imaginea picăturii şi histograma respectivă.

Neajunsurile principale metodelor de segmentare cu prag global sunt cerinţele faţă de dimensiunile obiectelor şi ca rezultat forma histogramei. Pentru un obiect de dimensiuni mici numărul de pixeli ce îl formează va fi redus, respectiv aportul acestor pixeli la formarea histogramei va fi neglijabil, ce poate duce în rezultat la alegerea greşită a pragului. Acelaşi rezultat greşit poate apărea în situaţia contrară, cind obiectul ocupă practic toată zonă a imaginii.

Alegerea pragului se reflectă critic asupra dimensiunilor şi formei obiectelor (fig.2). Dacă pentru unele aplicaţii această proprietate nu este critică (spre exemplu la recunoaşterea textelor), în aplicaţia dată determinarea formei cu o precizie înaltă este una din principalele sarcini.

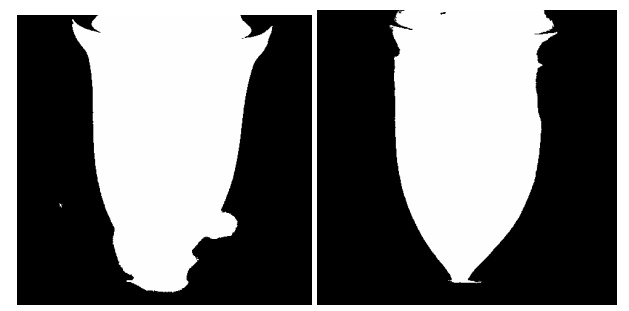

Fig 2. Imaginea picăturii după segmentare cu  $T_{\text{B1}}$ =100 și  $T_{\text{B2}}$ =165.

În afară de aceasta, dacă două sau mai multe obiecte au avut acelaşi nivel de gri şi au avut zone comune, după praguire acestea se vor deveni neseparabile.

Construirea conturului a imaginii binarizate se poate realiza utilizind operatiile morfologice de delatare şi eroziune.

Spre deosebire de metode de prag în cazul segmentării bazate pe muchii dimensiunile obiectului nu depind de intensitatea luminii, chiar şi în cazul cind luminozitatea obiectului se schimbă liniar.

Metodele de segmentare bazate pe muchii au la baza lor folosirea unor algoritmi de detectare a muchiilor şi construirea ulterioară a contururilor închise care să descrie obiectul. Ca metodele de detectare a muchiilor pot fi utilizate derivate de ordinul unu sau doi.

Detectarea muchiilor se efectuiează prin localizarea a variaţiilor locale de luminozitate. Aceste variaţii sunt reprezentate de vectorul gradient:

$$
\nabla F = \begin{bmatrix} G_x \\ G_y \end{bmatrix} = \begin{bmatrix} \frac{\partial f}{\partial x} \\ \frac{\partial f}{\partial y} \end{bmatrix} \quad (6)
$$

În cazul discret derivatele pot fi calculate utilizînd relatiile 7, 8 :

$$
\nabla_x f(x, y) = f(x+1, y) - f(x, y)
$$
  
\n
$$
\nabla_y f(x, y) = f(x, y+1) - f(x, y)
$$
  
\nSau în cazul simetric:  
\n
$$
\nabla_x f(x, y) = f(x+1, y) - f(x-1, y)
$$
  
\n
$$
\nabla_y f(x, y) = f(x, y+1) - f(x, y-1)
$$
 (8)

Deoarece operatorul de detecție a muchiilor trebuie să fie izotrop, pentru a răspunde similar la muchii de diferite direcții, ca detector se utilizează modulul gradientului:

$$
\nabla f = |\nabla F| = \sqrt{\left[\nabla_x f(x, y)\right]^2 + \left[\nabla_y f(x, y)\right]^2} \tag{9}
$$

Sau pentru a pentru sporirea calculelor pote fi utilizată valoarea aproximativa:

$$
\nabla f \approx \left| \nabla_x f(x, y) \right| + \left| \nabla_y f(x, y) \right| \tag{10}
$$

Derivatele bidimensionale de ordinul unu, în cazul discret pot fi calculate utilizînd convolutia cu operatorul Sobel, Kirsch sau Prewit. Optional, pentru fiecare operator, la finalul convolutiei, se poate face segmentarea cu un prag pentru a obţine imaginea binară a muchiilor. În figura 3 este prezentat rezultatul convoluţiei imaginii picăturii cu operatorul Sobel din relaţiile (11):

$$
\nabla f_x = \frac{1}{4} \begin{bmatrix} 1 & 2 & 1 \\ 0 & 0 & 0 \\ -1 & -2 & -1 \end{bmatrix} \nabla f_y = \frac{1}{4} \begin{bmatrix} 1 & 0 & -1 \\ 2 & 0 & -2 \\ 1 & 0 & -1 \end{bmatrix}
$$
(11)

Fig 3. Imaginea picăturii după aplicarea operatorului Sobel.

După cum se vede din fig.3 muchiile obţinute au o lăţime de cîţiva pixeli. Lăţimea lor depinde de aceia cît de brusc se schimbă luminozitatea. În afară de aceasta detectarea muchiilor evidenţiază şi zgomotul din imagine.

#### *6th International Conference on Microelectronics and Computer Science, Chişinău, Republic of Moldova, October 1-3, 2009*

De regulă înainte de aplicarea operatorului de detecție a muchiilor se aplică operaţia de netezire a imaginii. Utilizind măşti de dimensiuni mai mari se pot efectua în acelaşi timp operaţia de netezire şi detecţie a muchiilor. Spre exemplu un operator compus numit *Derivative of*  Gaussian utilizează o mască de netezire cu vecinătăți mari compusă după o lege gaussiană bidimensională împreună cu un operator de detecţie a muchiilor de aceeaşi dimensiune.

Spre deosebire de derivatele de ordinul unu derivatele de ordinul doi au un răspuns anizotrop, adică este invariant faţă de direcţia care se aplică:

$$
\nabla^2 L = \frac{\partial^2 f(x, y)}{\partial x^2} + \frac{\partial^2 f(x, y)}{\partial y^2}
$$
 (12)

Aproximarea discreta a Laplasianului poate fi realizată prin convoluţia cu una din maştile de mai jos:

$$
\nabla^2 L_1 = \begin{bmatrix} 0 & -1 & 0 \\ -1 & 4 & -1 \\ 0 & -1 & 0 \end{bmatrix}, \text{ sau } \nabla^2 L_2 = \begin{bmatrix} -1 & -1 & -1 \\ -1 & 8 & -1 \\ -1 & -1 & -1 \end{bmatrix} (13)
$$

Pentru a obţine harta muchiilor se efectuează convoluţia imaginii după aplicarea operatorului Laplace se detectează trecerile prin zero. Detectarea trecerii prin zero a derivatei de ordinul doi permite detectarea precisă a muchiei indiferent de faptul cît de bruscă este schimbarea a luminozității. De obicei, înaintea aplicării operatorului Laplace imaginea este netezită utilizînd un filtru trece-jos, sau cum şi în cazul *Derivative of Gaussian* se utilizează o mască compusă de dimensiuni mari formată dintr-un filtru gaussian şi operator Laplace numită *LoG* (*Laplacian of Gaussian*).

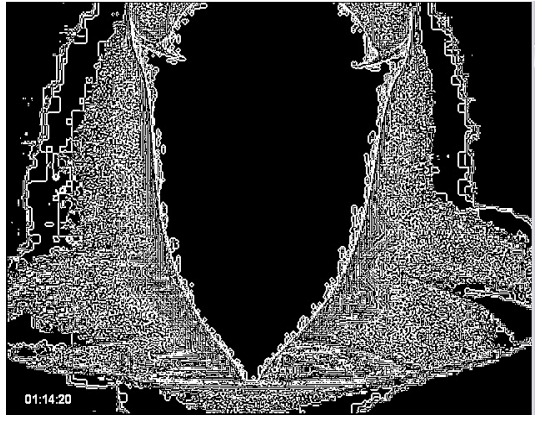

Fig 4. Imaginea picăturii după aplicarea operatorului Laplace of Gaussian.

După cum se vede din fig.5, derivata de ordinul doi este şi mai mult influenţată de zgomot, deaceea este rar utilizată în practică.

O metodă optimă de detectare a muchiilor este metoda propusă de Canny. Ea este formată din mai multe etape:

- netezirea imaginei
- construire harţii a modulului şi direcţiei gradientului
- suprimarea non-maximă
- prăguire utilizînd două nivele de prag cu histerezis de-a lungul conturului.

Netezirea imaginii se efectuează cu un filtru cu vecinătăți mari compusă după o lege gaussiană bidimensională.

$$
g(x, y, k) = \frac{1}{2\pi k} e^{-(x^2 + y^2)/(2k)}
$$
 (14)

Variând coeficientul *k* se poate obţine un răspuns a filtrului optimal. În aplicaţia dată a fost utilizată o mască 5x5 cu valoarea k=1.4:

$$
f(x,y) = \frac{1}{159} \begin{bmatrix} 2 & 4 & 5 & 4 & 2 \\ 4 & 9 & 12 & 9 & 4 \\ 5 & 12 & 15 & 12 & 5 \\ 4 & 9 & 12 & 9 & 4 \\ 2 & 4 & 5 & 4 & 2 \end{bmatrix}
$$
 (15)

După netezire se construieşte harta de intensităţi ai gradientului

$$
|G(x, y)| = \sqrt{G_x^2 + G_y^2}
$$
 (16)

şi harta de direcţie a gradientului pentru fiecare punct al imaginii, calculată după relaţia (17).

$$
\alpha(x, y) = \text{arctg}\left(\frac{G_x}{G_y}\right) \tag{17}
$$

Această hartă de direcţii este rotungită pînă la patru valori, ce reprezintă direcţiile verticală, orizontală şi două direcții diagonale :

$$
\theta(x, y) = \begin{cases}\n0^\circ, 0^\circ \leq \alpha(x, y) < 225^\circ, \text{s} \leq \alpha(x, y) < 180 \\
45^\circ, \quad 225^\circ \leq \alpha(x, y) < 675^\circ \\
90^\circ, \quad 675^\circ \leq \alpha(x, y) < 1125^\circ \\
135, \quad 1125^\circ \leq \alpha(x, y) < 1575^\circ\n\end{cases} \tag{18}
$$

La următoarea etapă se efectuează suprimarea nonmaximă. Pentru fiecare pixel se analizează pixelii vecini în direcția perpendiculară conturului și acest pixel este păstrat doar dacă modulul gradientului lui este mai mare decît în pixelii vecini, în caz contrar valoarea acestui pixel i se atribuie zero. Această procedură permite obţinerea conturului cu lăţimea de un singur pixel.

În final se aplică prăguire cu histerezis. Pentru aceasta se utilizează două praguri de selecție a punctelor de contur -

un prag mare pentru selecţia unui punct sigur de contur, care are valoarea maximă în harta de intensităţi ai gradientului, şi un prag mic care selectează punctele din vecinătatea punctului de gradient mare. Această tehnică urmăreşte obţinerea de muchii continuie chiar cînd valoarea gradientului muchiei este mică.

Rezultatul imaginii obţinut cu ajutorul algoritmului Canny este prezentat în figura 5. În urma analizei s-a observat că conturul picăturii este reconstruit cu o precizie destul de bună. Cu toate că în zona exterioară a picăturii sunt detectate contururi false, luând în consideraţie că ele nu se suprapun cu conturul extern a picăturii ele nu influenţează asupra rezultatelor.

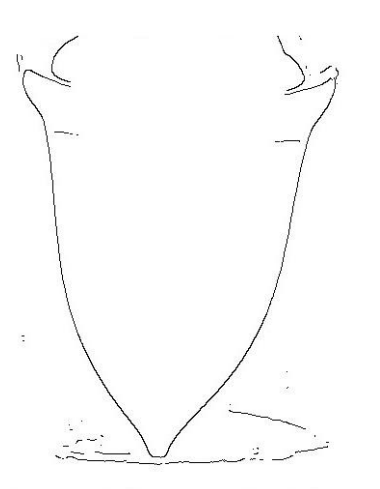

Fig 5. Imaginea picăturii după detectarea conturului prin metoda Canny.

Principiul de segmentare pe care se bazează creşterea regiunilor este urmatoarea: se aleg în imagine pixeli reprezentativi pentru fiecare obiect individual, pe baza cărora se efectuează aglomerarea pixelilor vecini acestora, ce au aceleaşi proprietăţi cu pixelii reprezentativi. În urma acestui proces de aglomerare se obţin zone de pixeli cu aceleaşi caracteristici. Procesul de aglomerare trebuie oprit în momentul în care fiecare pixel a fost alocat unei regiuni.

Metoda presupune două etape esențiale: alegerea pixelelor reprezentativi (punctelor de start) - celule de bază şi creşterea iterativă a regiunilor. La fiecare pas iterativ celula marcată se compară cu vecinii ei folosind o masură de similaritate. În caz afirmativ (valoarea metricii de similaritate < prag) celulele sunt fuzionate într-un fragment mai mare, adică sunt marcate cu eticheta punctului de bază.

Deoarece ca scop în aplicaţia dată se urmareşte segmentarea doar a imaginii picăturii şi luând în consideratie ca zona picăturii se află neapărat în mijlocul imaginii ca punct de bază poate fi considerat pixelul din centrul imaginii. Acest pixel este plasat in coadă după ce începe procesul iterativ de marcare care constă în următorii paşi:

- se extrage primul punct din coadă
- se marchează toţi vecinii acestui punc care satisfac condiția de similaritate
- coordonatele punctelor vecini ce au fost marcate sunt plasate în coadă
- se trece la următoru punct din coadă.

Astfel se obţine imaginea picăturii care este marcată. Pentru extragerea conturului se aplica un algoritm de urmarire a conturului după marcaj.

## III. CONCLUZII

În urma implementării acestui proiect a fost elaborată o aplicaţie soft ce efectuează achiziţia imaginilor de la o cameră video, o prelucrează şi afişează rezultatele procesării în timp real. Ca rezultat al procesării este afişată imaginea picăturii în mai multe forme (binarizată, contur, harta termică pseudocolor) și informația de bază în formă textuală.

Analizînd rezultatele obtinute după segmentarea și construirea conturului prin mai multe metode se poate constata că segmentarea prin prăguire a histogramei necesită resuse de calcul puține însă rezultatele segmentării nu întotdeauna sunt satisfăcătoare.

 Rezultate destul de robuste au fost obţinute prin detecţia de muchii cu metoda Canny şi urmărirea conturului. Acest algoritm necesită doar patru iterații de parcurgere a imagiini, dar mai poate fi îmbunătățit, cu creșterea resurselor de memorie utilizate.

Algoritmul de segmentare prin creşterea regiunilor nu a demonstrat rezultate bune în cea ce ține de obținerea unui contur neted şi în afară de aceasta este şi costisitor din punct de vedere a calculelor.

### REFERINŢE

- [1] N. Otsu, A Threshold Selection Method from Gray-Level Histogram, IEEE Transactions on Systems, Man, and Cybernetics, vol. 9, pp. 62-66, 1976.
- [2] J.N. Kapur, P.K. Sahoo, A.K.C. Wong, A New Method for Gray-Level Picture Thresholding Using the Entropy of the Histogram, Computer Vision, Graphics, and Image Processing, vol. 29, pp.273-285, 1985.
- [3] J. Kittler, J. Illingworth, Minimum Error Thresholding, Pattern Recognition, vol. 19, pp.41-47, 1986.
- [4] W. Niblack, An Introduction to Digital Image Processing, Prentice Hall, pp.115-116, 1986.
- [5] J. Canny., A Computational Approach to Edge Detection, IEEE Transactions on Pattern Analysis and Machine Intelligence, Vol. 8, No. 6, Nov. 1986.
- [6] R. M. Haralick. Digital step edges from zero-crossings of second directional derivatives. IEEE Trans. Pattern Analysis and Machine Intell., 6, 1984
- [7] R. C. Gonzales, R. E. Woods, "Digital Image Processing, 2nd edition", Prentice Hall. 2002.
- [8] D. F. Rogers, "Procedural Elements for Computer Graphics". McGraw-Hill, 1985
- [9] D. A. Forsyth, J. Ponss, "Computer Vision. A Modern Approach", Prentice Hall. 2003.
- [10]W. K. Pratt, "Digital Image Processing", WILEY-INTERSCIENCE. 1978.